Linux shell PDF

https://www.100test.com/kao\_ti2020/273/2021\_2022\_\_E4\_BA\_86\_ E8\_A7\_A3Linu\_c103\_273344.htm UNIX Linux "  $Ctrl$ " "Alt" "F1"  $\lim_{\alpha\to 0}$  $\frac{1}{2}$  , and the contract of the contract of the contract of the contract of the contract of the contract of the contract of the contract of the contract of the contract of the contract of the contract of the contract X-Window X-Window  $\lim_{\alpha\to 0}$ " Alt" " $Fx"$ 够切换到第x个终端。如果需要从X-Window里跳到第x个终端 " Ctrl" "Alt" "Fx" Linux 7  $1~6$  7 X-Window.  $Linux \quad 40 \quad 2 \quad 3$  $X$ -Window "/etc/inittab" + Run gettys in standard runlevels"  $\cdot \cdot \cdot \#$ " 6  $\cdot$  #" $\cdot$  5 "  $\Gamma$ xvt",  $\Gamma$  $\frac{1}{2}$  , and  $\frac{1}{2}$  , and  $\frac{1}{2}$  , and  $\frac{1}{2}$  , and  $\frac{1}{2}$  , and  $\frac{1}{2}$  , and  $\frac{1}{2}$  , and  $\frac{1}{2}$  , and  $\frac{1}{2}$  , and  $\frac{1}{2}$  , and  $\frac{1}{2}$  , and  $\frac{1}{2}$  , and  $\frac{1}{2}$  , and  $\frac{1}{2}$  , a  $\frac{4}{3}$ ,  $\frac{4}{3}$ ,  $\frac{1}{2}$  and  $\frac{1}{2}$  and  $\frac{1}{2}$  a 制台终端下登录时,"login: "处输入帐号,"password:  $\mathcal{W}$ 

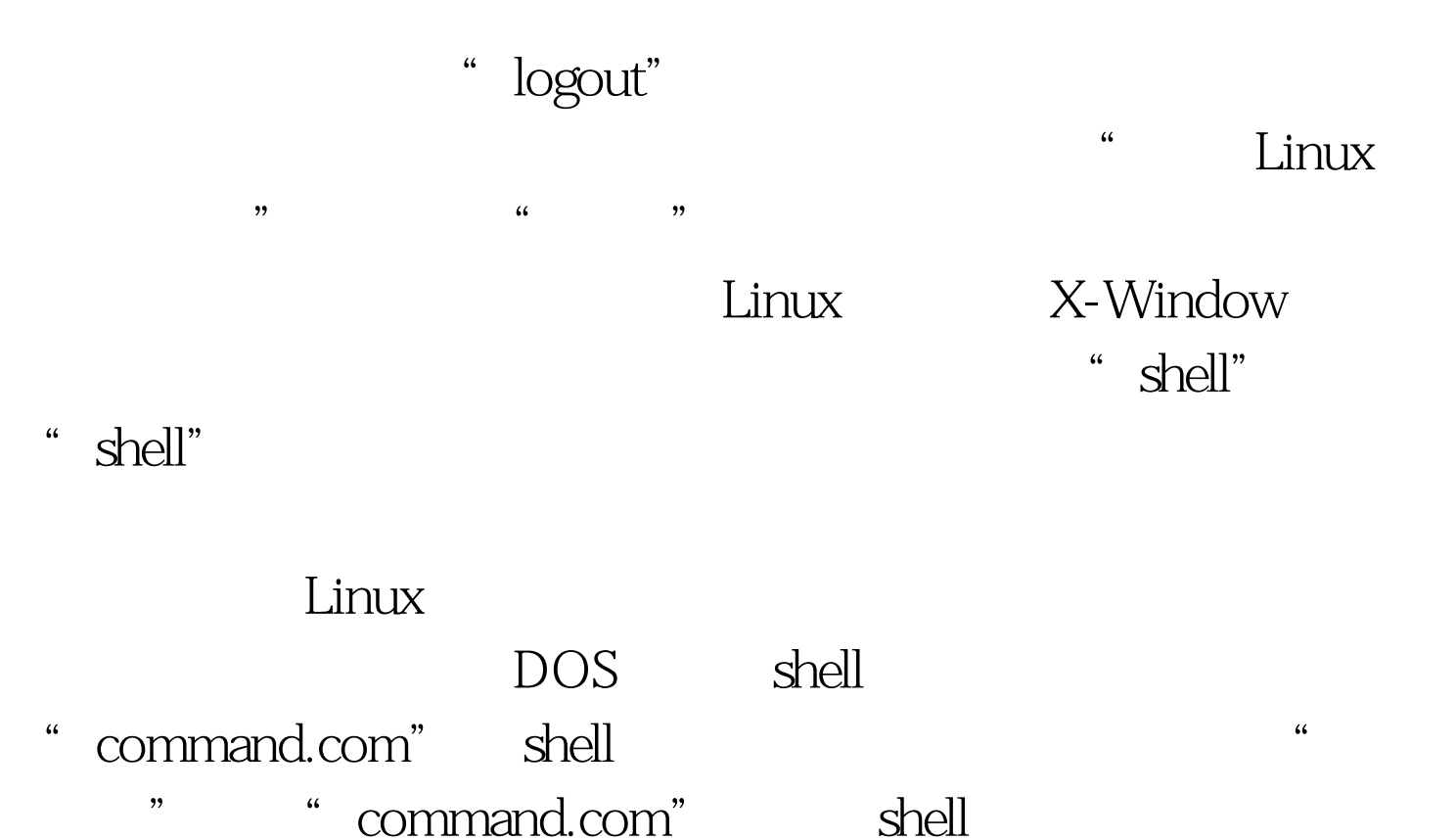

 $\kappa$  shell also shell also shell also show that  $\kappa$ , and  $\kappa$  shell  $\kappa$  $\frac{1}{\sqrt{N}}$ ,  $\frac{1}{\sqrt{N}}$ ,  $\frac{1}{\sqrt{N}}$  $\aleph$  is the shell shell shell shell shell shell  $\begin{minipage}{0.9\linewidth} \textbf{shell} & \textbf{shell} \end{minipage}$  $\aleph$ shell $\stackrel{\text{w}}{=}$ " logout" shell

 $shell$ ; and  $shell$ ; and " shell. shell. shell. shell. shell. shell. shell. shell. shell. shell. shell. shell. shell. shell. shell. shell. shell. shell. shell. shell. shell. shell. shell. shell. shell. shell. shell. shell. shell. shell. shell. she shell "bash" Linux shell." bash"  $shell$  $\kappa$  , and  $\kappa$  is not approximately constructed by  $\kappa$ 

" &amp." 100Test

## www.100test.com